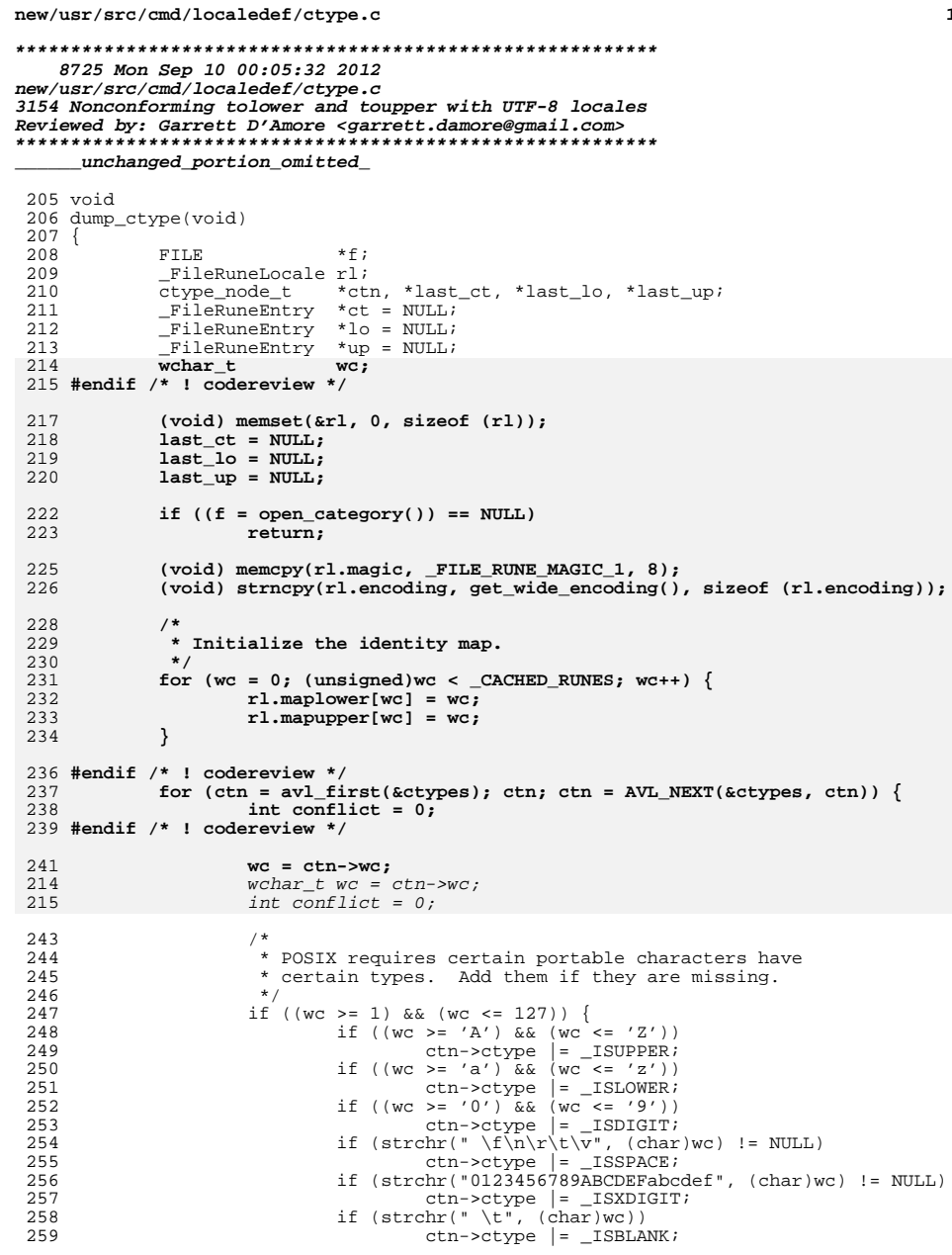

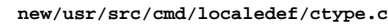

 $\mathbf 1$ 

261<br>262<br>263<br>264<br>265<br>266<br>267<br>268<br>269<br>271<br>273<br>273<br>273

 $\begin{array}{c} 276 \\ 277 \\ 278 \\ 280 \\ 281 \\ 282 \\ 283 \\ 284 \\ 285 \\ 286 \\ 287 \\ \end{array}$ 

 $\frac{287}{288}$ 

 $\begin{array}{c} 3\,0\,9 \\ 3\,1\,0 \\ 3\,1\,1 \\ 3\,1\,1 \\ 3\,1\,1 \\ 3\,1\,1 \\ 3\,1\,1 \\ 3\,1\,1 \\ 3\,1\,1 \\ 3\,1\,1 \\ 3\,1\,2 \\ 3\,2\,2 \\ 3\,2\,2 \\ 3\,2\,2 \\ 3\,2\,4 \\ 3\,2\,2 \\ 3\,2\,4 \\ 3\,2\,3 \\ 3\,2\,4 \\ 3\,3\,2\,4 \\ 3\,3\,2\,4 \\ 3\,3\,2\,4 \\ 3\,3\$ 

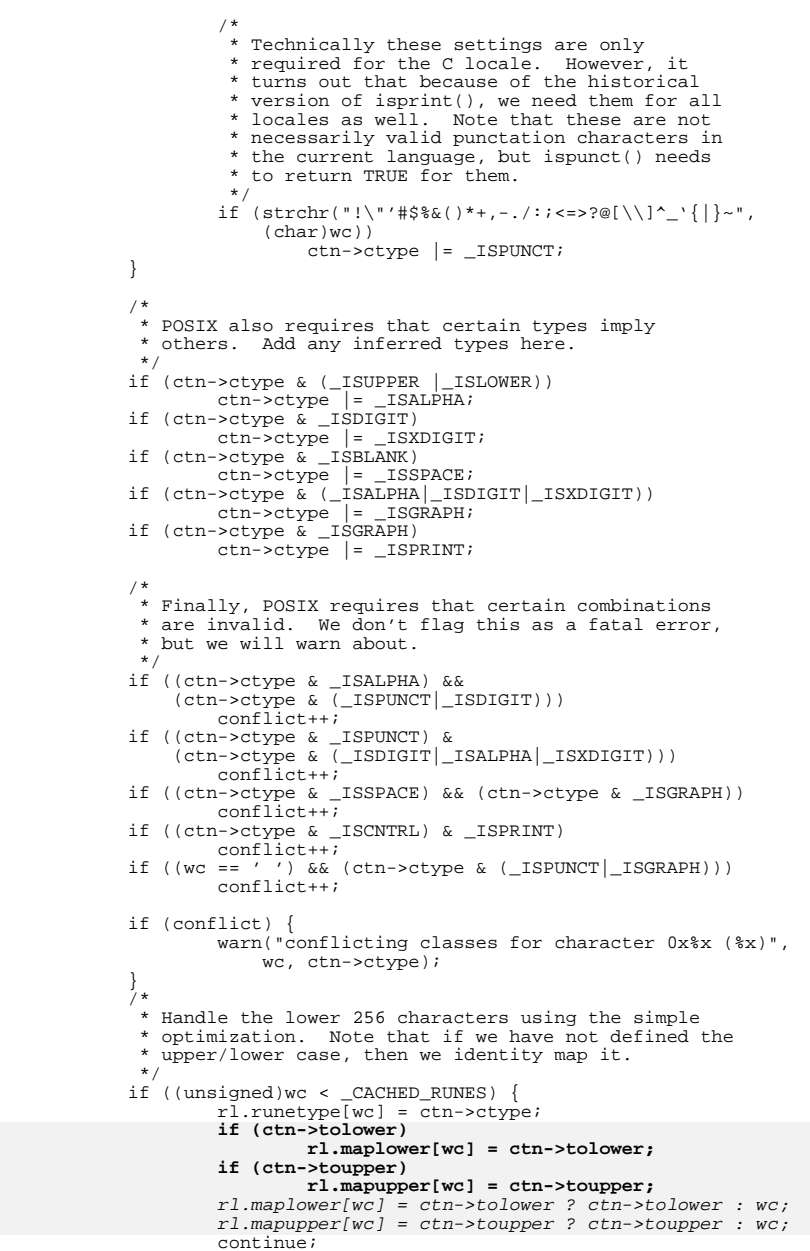

## **new/usr/src/cmd/localedef/ctype.c<sup>3</sup>**

```
325 }
327 if ((last_ct != NULL) && (last_ct->ctype == ctn->ctype)) {<br>328 ct[rl.runetype ext nranges-1].max = wc;
328 ct[rl.runetype_ext_nranges-1].max = wc;<br>329 last ct = ctn;
329 last_ct = ctn;<br>330 } else {
330 } else {
331 \int \int \frac{1}{\pi} \cdot \arctan\left(\frac{\pi}{2}\right) d\theta = realloc(ct,
332 ct = realloc(ct,<br>333 size of (*ct)333 sizeof (*ct) * rl.runetype_ext_nranges);<br>334 ct[rl.runetype_ext_nranges - ll.min = wc;
334 ct[rl.runetype_ext_nranges - 1].min = wc;<br>335 ct[rl.runetype ext_nranges - 1].max = wc;
335 ct[rl.runetype_ext_nranges - 1].max = wc;
336 ct[rl.runetype_ext_nranges - 1].map = ctn->ctype;
337 last_ct = ctn;<br>338 }
338 }
339 \qquad \qquad \text{if (ctn->tolower == 0)}<br>340 \qquad \qquad \text{last} \qquad \text{Io} = \text{NULL};340 last_lo = NULL;<br>341 } else if ((last_lo !=
341 } else if ((last_lo != NULL) & 342 <br>342 (last_lo->tolower + 1 == ct
342 (last_lo->tolower + 1 == ctn->tolower)) {<br>343 lo[rl.maplower ext.nranges-11.max = w
343 lo[rl.maplower_ext_nranges-1].max = wc;<br>344 last_lo = ctn;
344 last_lo = ctn;<br>345 lelse {
345 } else {
346 rl.maplower_ext_nranges++;<br>347 1o = realloc(lo,
347 lo = realloc(lo, 348 size of (*lo)
348 sizeof (*lo) * rl.maplower_ext_nranges);
349 lo[rl.maplower_ext_nranges - 1].min = wc;
350 lo[rl.maplower_ext_nranges - 1].max = wc;
351 lo[rl.maplower_ext_nranges - 1].map = ctn->tolower;<br>352 last lo = ctn;
352 last_lo = ctn;<br>353 }
353 }
355 if (ctn->toupper == 0) {<br>356 last up = NULL;
356 \qquad \qquad last_up = NULL;<br>357 \qquad \qquad else if ((last up != !)
357 } else if (\overline{last\_up} != NULL) & 358 <br>(last up->toupper + 1 == cti
358 (last_up->toupper + 1 == ctn->toupper)) {<br>359 up[r1.mapupper ext pranges-11.max = w
\text{sup}[r1]\text{.mapupper\_ext\_nranges-1]}\text{.max} = \text{wc};<br>360 \text{last up} = \text{ctn};360 last_up = ctn;<br>361 } else {
361 } else {
362 rl.mapupper_ext_nranges++;<br>363 up = realloc(up,
363 up = realloc(up,
364 sizeof (*up) * rl.mapupper_ext_nranges);
365 up[rl.mapupper_ext_nranges - 1].min = wc;
366 up[rl.mapupper_ext_nranges - 1].max = wc;
367 up[rl.mapupper_ext_nranges - 1].map = ctn->toupper;
368 last_up = ctn;<br>369 }
\frac{369}{272} }
370 }
372 if ((wr\_category(\&r1, sizeof (r1), f) < 0) ||<br>373 (wr category(ct, sizeof (*ct) * rl.runetyr
373 (wr_category(ct, sizeof (*ct) * rl.runetype_ext_nranges, f) < 0) |<br>374 (wr_category(lo, sizeof (*lo) * rl.maplower ext_nranges, f) < 0) |
374 (wr_category(lo, sizeof (*lo) * rl.maplower_ext_nranges, f) < 0) ||
375 (wr_category(up, sizeof (*up) * rl.mapupper_ext_nranges, f) < 0)) {
376 return;
377 }
379 close category(f);
380 }
     ______unchanged_portion_omitted_
```